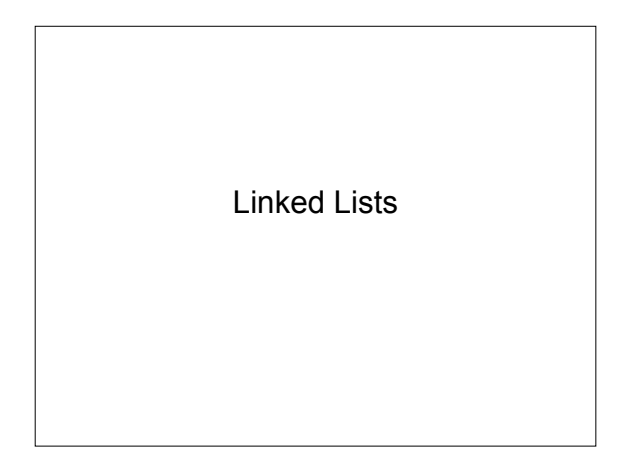

## Example

- We would like to keep a list of inventory records – but only as many as we need
- An array is a fixed size
- Instead use a linked list
- What are the disadvantages of using a linked list?

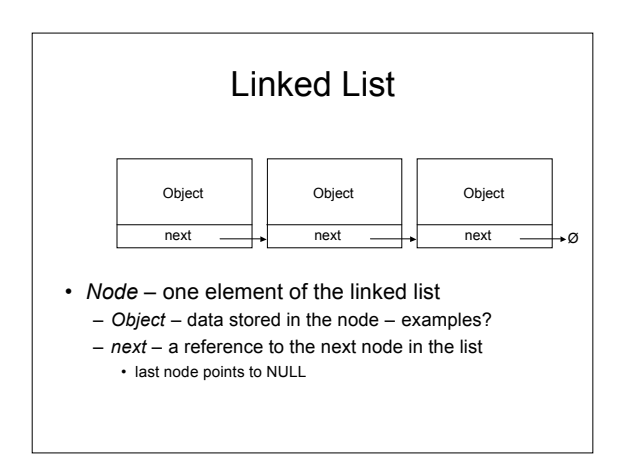

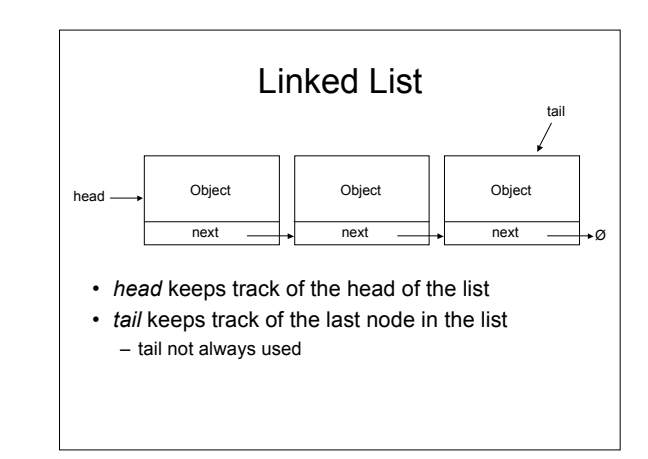

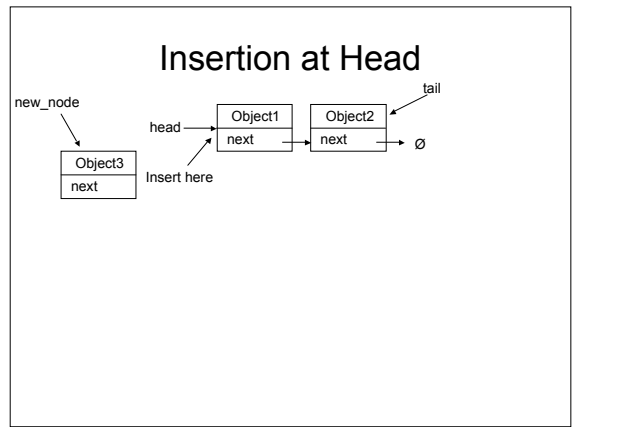

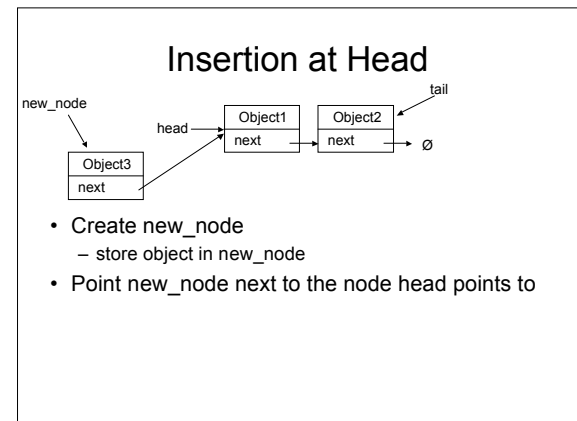

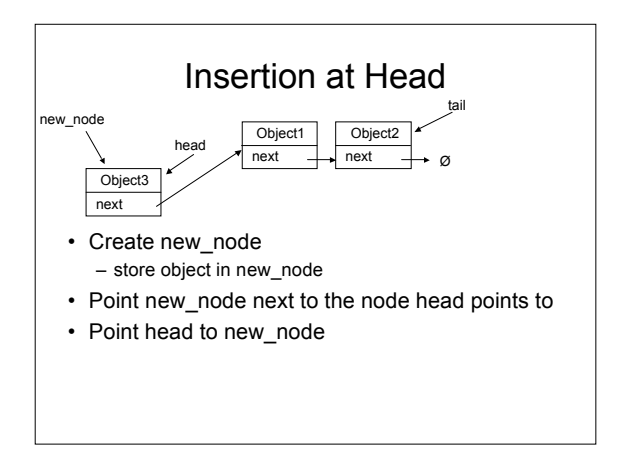

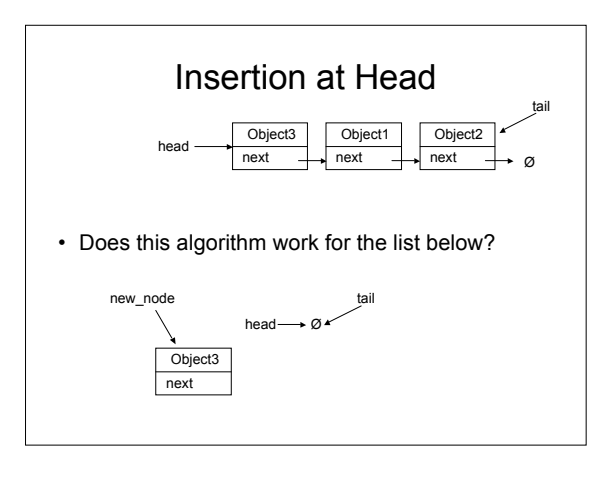

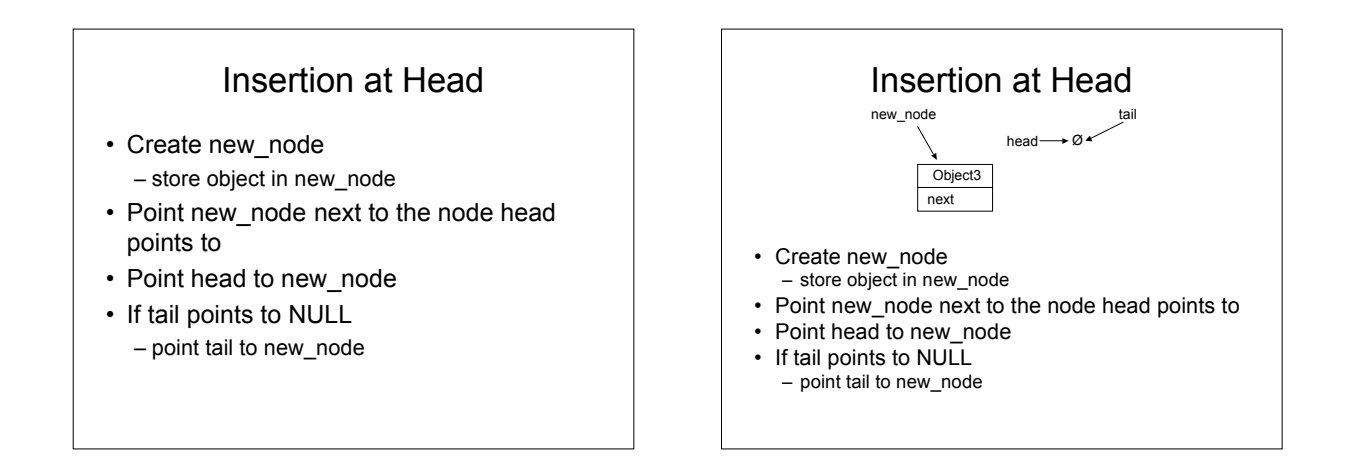

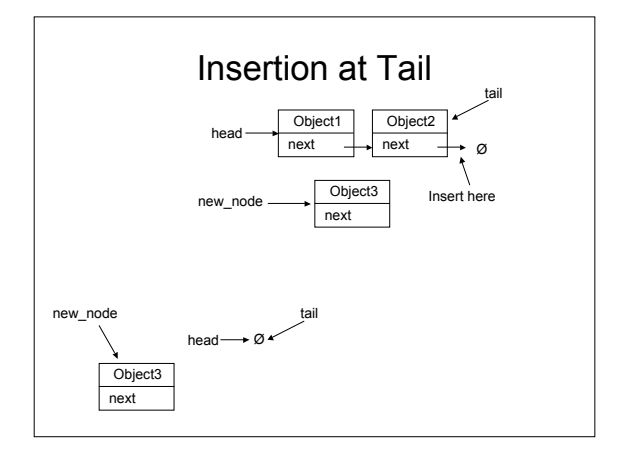

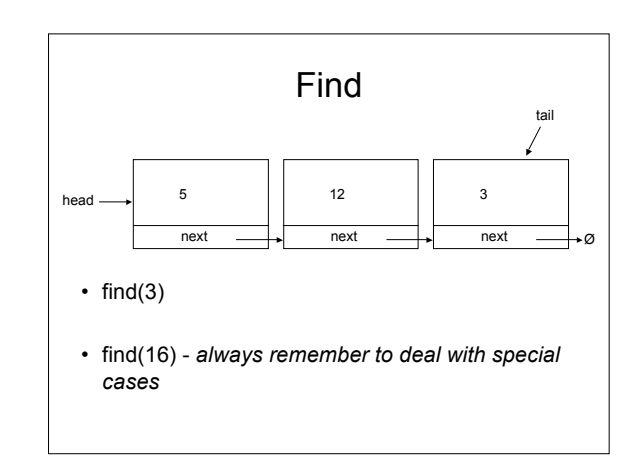

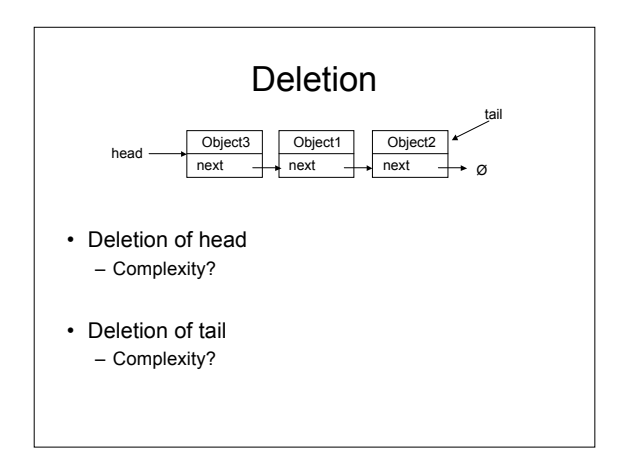

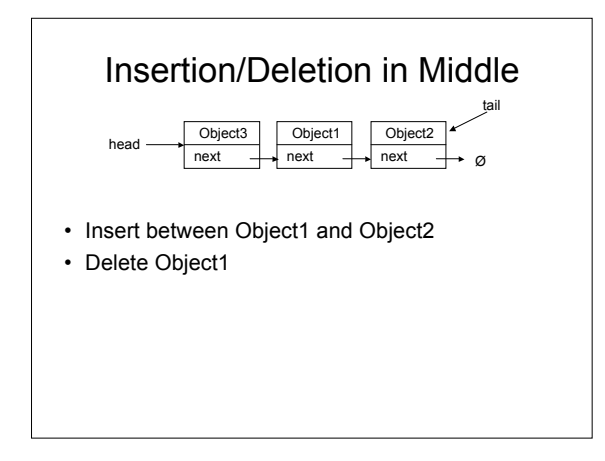

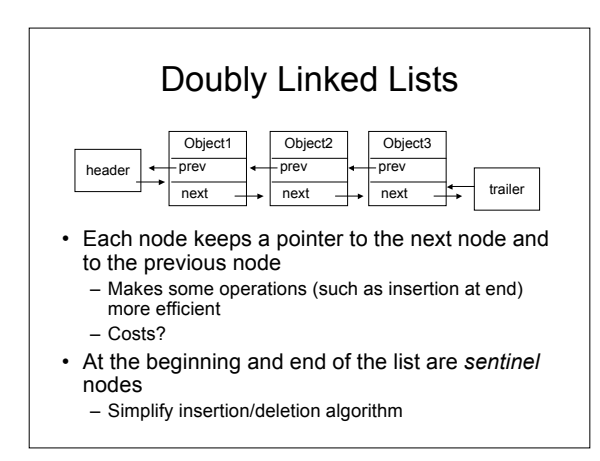

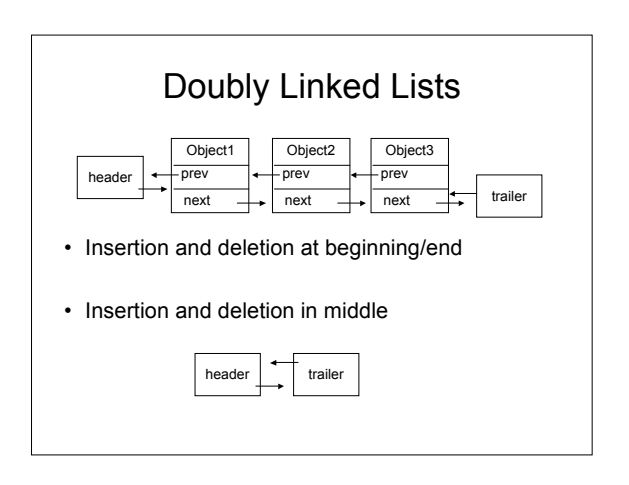

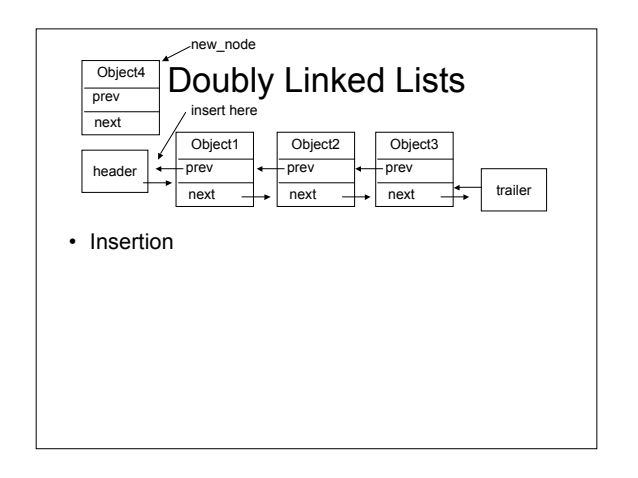

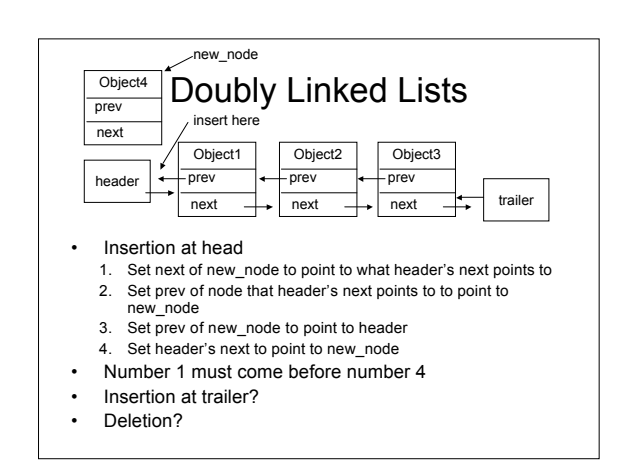